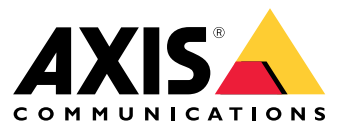

**最新情報**

各リリースに含まれる内容の詳細については、AXIS Camera Station [Proリリースノート](https://www.axis.com/ftp/pub_soft/cam_srv/cam_station_pro/latest/relnote.txt)を参照してください。

AXIS Camera Station 5からAXIS Camera Station Proにアップグレードした場合は、 *AXIS Camera [Stationのインストールおよび移行ガイド](https://help.axis.com/axis-camera-station-pro-installation-and-migration-guide)*を参照して、ソリューションが期待通り機 能していることを確認してください。

### **AXIS Camera Station Pro 6.1**

### **AXIS Camera Station Pro 6.1**

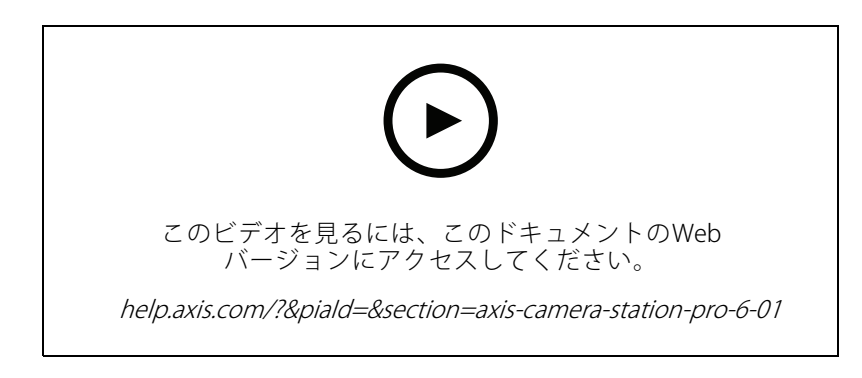

AXIS Camera Stationで利用可能な機能に加え、AXIS Camera Station Proには以下の機能があります:

### Axis Cloud Connect を介したクラウドサービス

- ライセンスの自動管理
- サーバー監視
- Webクライアント
- 装置管理
- ユーザー管理
- 詳細については、AXIS Camera Station [Proユーザーマニュアルの「接続されたサービスの管理」](https://help.axis.com/axis-camera-station-pro#manage-connected-services)を参照 してください。

### AXIS Camera Station ProのWebクライアント

- • Webブラウザーで、AXIS Camera Station EdgeおよびAXIS Camera Station Proの録画やライブビデオ にアクセスできます。
- AXIS Camera Station Pro Webクライアントを使用してプライベートネットワークでシステムにアクセス するか、またはAXIS Camera Station Cloud Webクライアントを使用してどこからでもシステムにアク セスするかを選択します。
- 既定のビュー、PTZ、およびプリセットポジションが含まれます。
- 詳細については、AXIS Camera Station [Webクライアントユーザーマニュアル](https://help.axis.com/web-client-for-axis-camera-station)を参照してください。

### AXIS Data Insights Dashboard

- 装置からの分析データを視覚化
- 分析機能データには、システム内の装置でAxis Object Analyticsで設定されたエリアシナリオ内のク ロスラインカウントと混雑状況が含まれます。
- 詳細については、*AXIS Camera Station [Proユーザーマニュアルの「AXIS](https://help.axis.com/axis-camera-station-pro#data-insights-dashboard) Data Insights Dashboard」* を参照してください。

### カメラを交換する

• 互換性のある設定や既存の録画を維持したまま、Axisカメラを交換できるようになりました。

### **AXIS Camera Station Pro 6.1**

- この機能は、同じモデルまたは類似のカメラで最適に動作します。
- 詳細については、AXIS Camera Station [Proユーザーマニュアルの「装置の交換」](https://help.axis.com/axis-camera-station-pro#replace-a-device)を参照してください。

#### Kerberos 認証

- • AXIS Camera Station ProはMicrosoft Negotiateプロトコル (SPNEGO) を使用しており、Kerberosは優先され るデフォルトの認証プロトコルです。
- 詳細については、AXIS Camera Station Pro [System強化ガイドの「Kerberosを使用した認証」](https://help.axis.com/axis-camera-station-pro-system-hardening-guide#authenticate-using-kerberos)を参照 してください。

### コンポーネントの表示

- コンポーネントページでは、コンポーネントを管理し、そのステータスを表示できます。
- 詳細については、AXIS Camera Station [Proユーザーマニュアルの「コンポーネント」](https://help.axis.com/axis-camera-station-pro#components)を参照してください。

#### ストレージ用に最適化

- ストレージの最適化では、デフォルトのZipstream設定と比較して、より高度な圧縮ツールを使用し て追加のストレージを節約します。
- このプロファイルを使用すると、動きの多いシーンでもビットレートをさらに下げることができます。
- 詳細については、AXIS Camera Station [Proユーザーマニュアルの「ストリームプロファイルの編集」](https://help.axis.com/axis-camera-station-pro#edit-stream-profiles)を参 照してください。

### ダブルスワイプ

- ダブルスワイプにより、カード所持者はドアの現在の状態を無効にすることができます。
- たとえば、通常のスケジュール外にドアのロックを解除するために使用でき、システムにアクセス してドアのロックを解除するよりも便利です。
- 詳細については、AXIS Camera Station [Proユーザーマニュアルの「ドアセキュリティレベル」](https://help.axis.com/axis-camera-station-pro#door-security-level)を参照 してください。

### 2人ルール

- 2人ルールでは、2人がカードを読み取らせてアクセスする必要があります。
- 詳細については、AXIS Camera Station [Proユーザーマニュアルの「ドアセキュリティレベル」](https://help.axis.com/axis-camera-station-pro#door-security-level)を参照 してください。

最 新 情 報 AXIS Camera Station Pro © Axis Communications AB, 2023 - 2024

バー ジ ョ ン M1.14 日付: 2024年4月 — 製品番号 T10196861